## **LES BOUCLES**

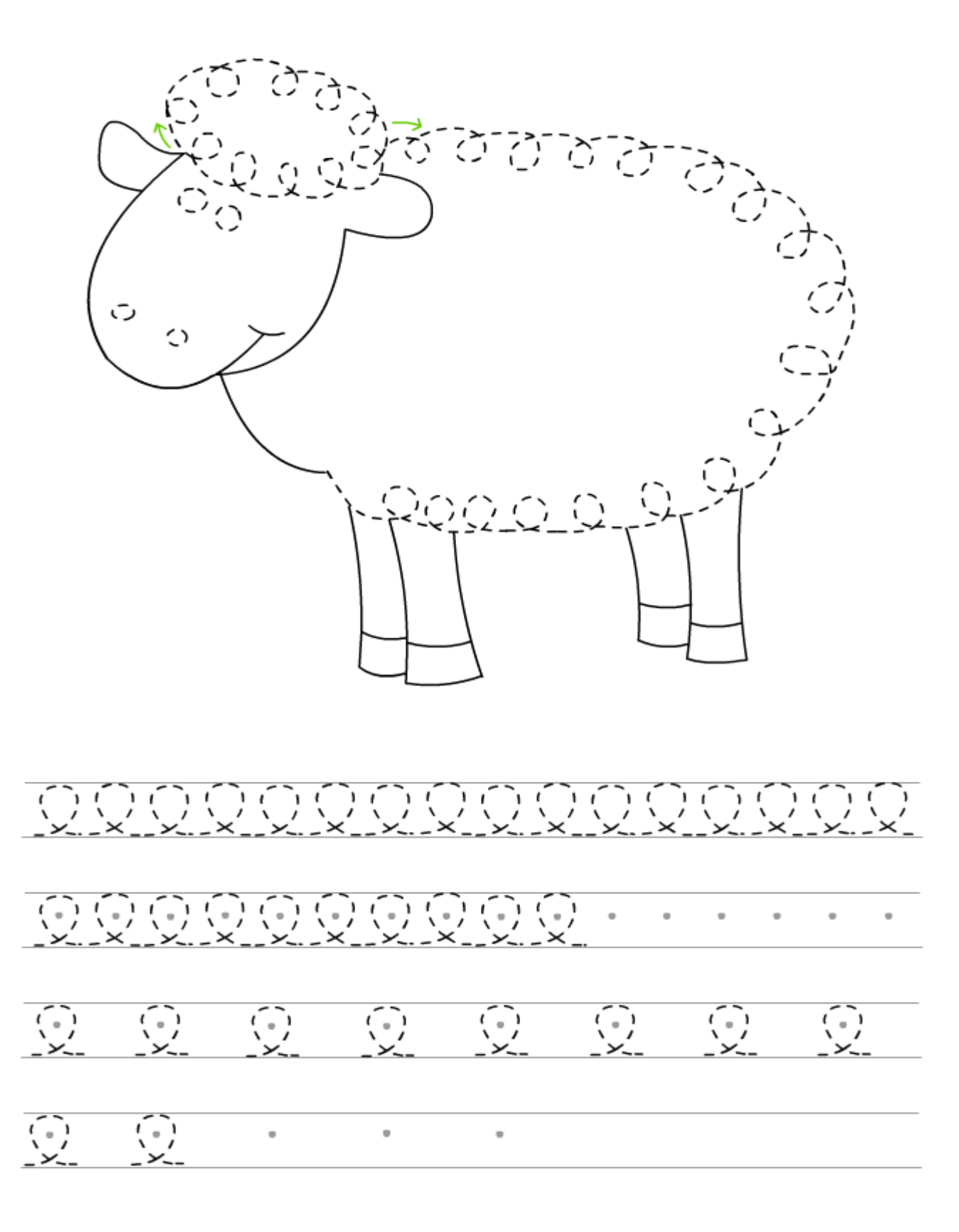